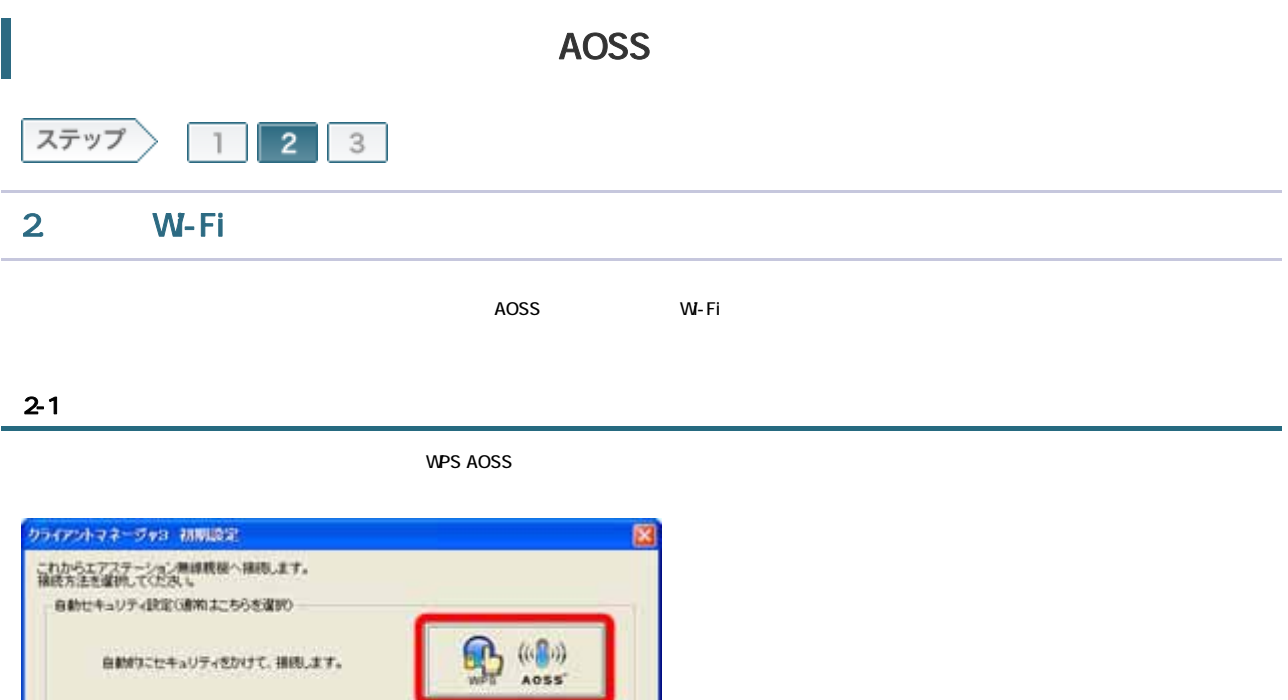

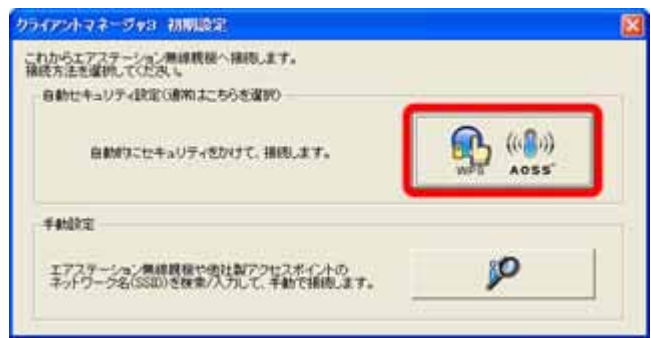

## 2-2

## WPS AOSS

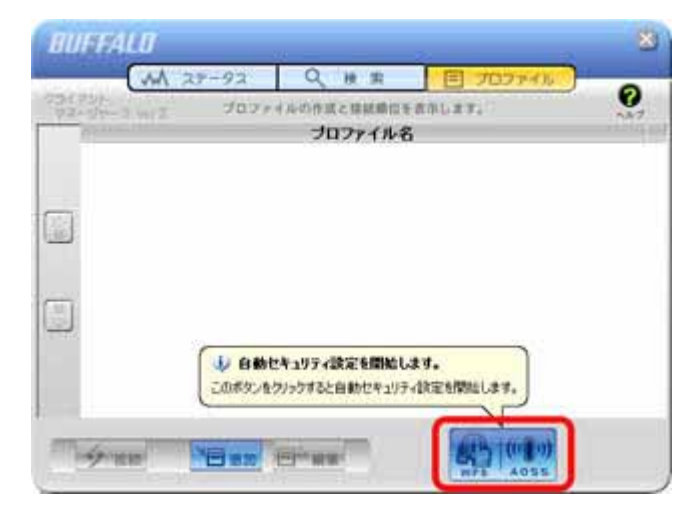

## | BUFFALO Page 2 of 5

W-Fi AOSS Wireless/Diag

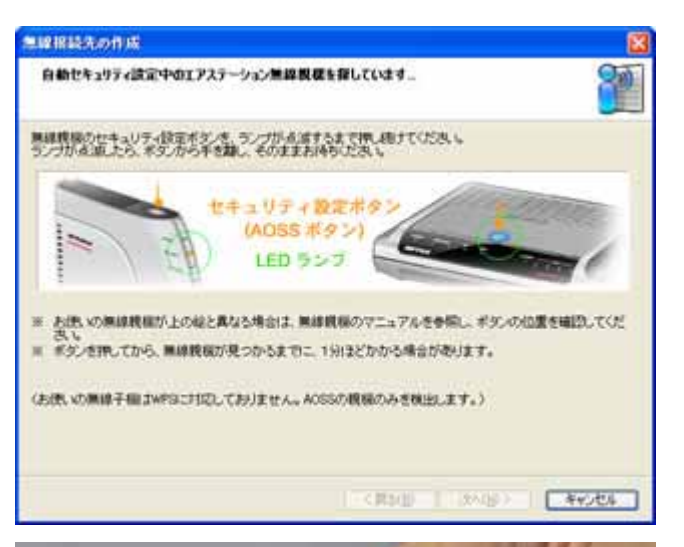

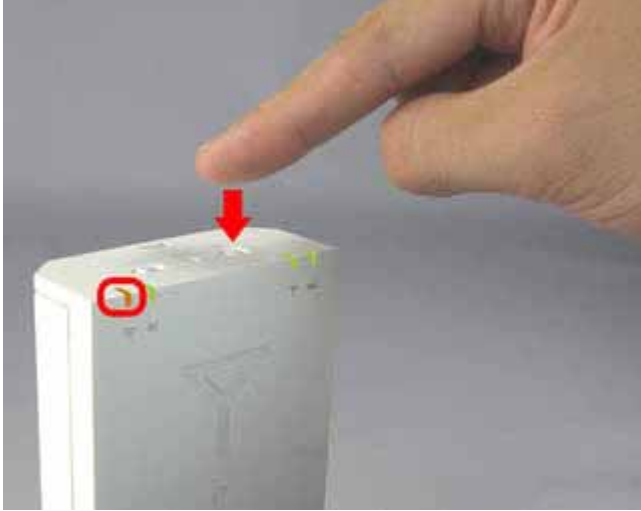

W-Fi

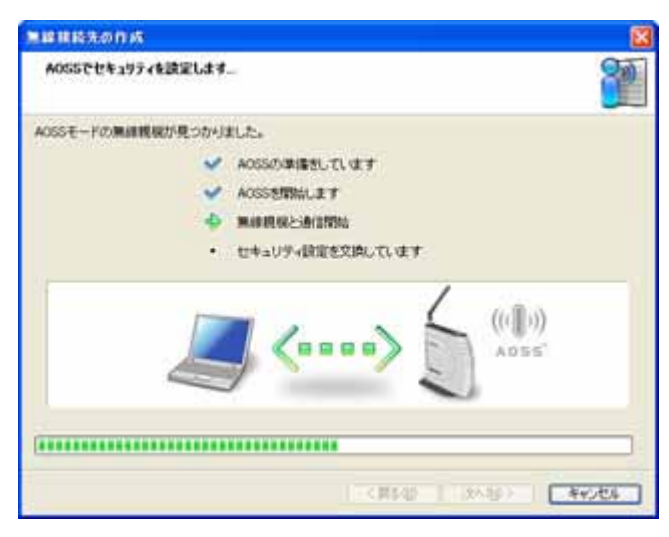

2-5

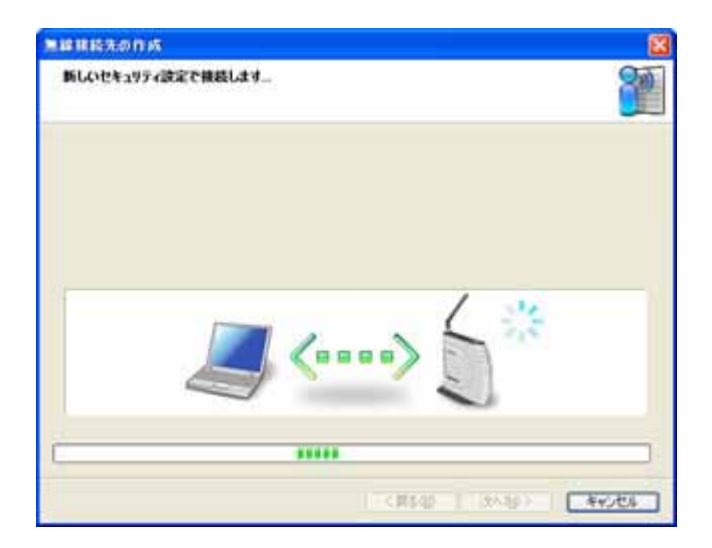

2-6

AOSS

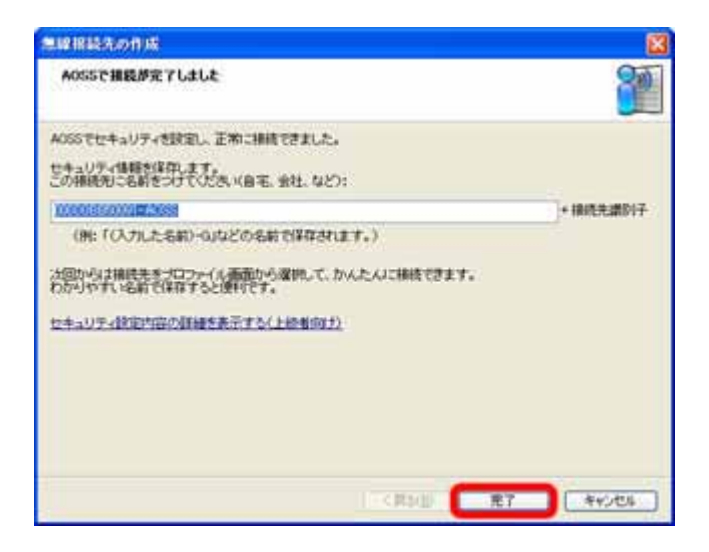

2-7

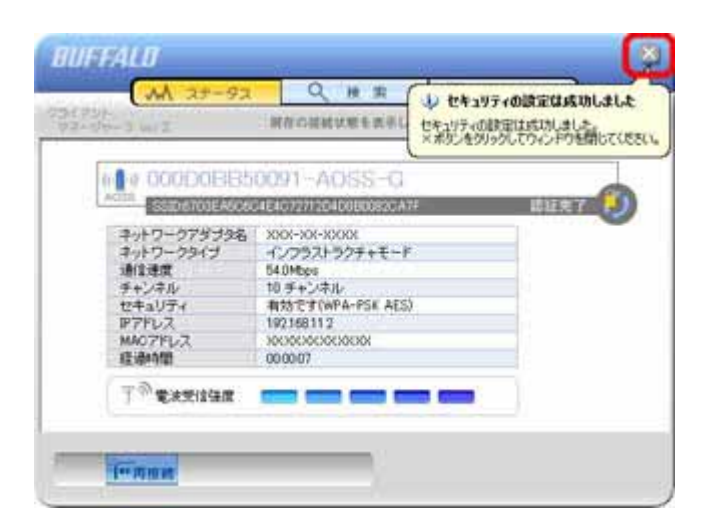

 $\mathsf{x}$ 

2-8

| BUFFALO Page 5 of 5

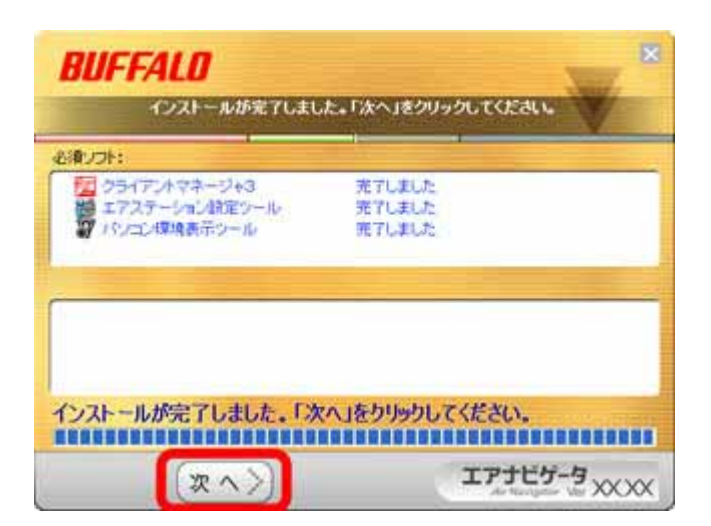

W-Fi